FAC. DE FILOSOFIA, CIÊNCIAS E LETRAS DE RIBEIRÃO PRETO

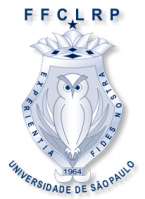

## UNIVERSIDADE DE SÃO PAULO

Redes Neurais Artificiais (IBM1108)

 $2^{\circ}$  semestre  $2018$ 

Prof. Renato Tinós

## **Aplicação: Reconhecimento de Voz**

Nesta aplicação, os alunos devem desenvolver um sistema para reconhecimento de voz gravada em um arquivo. O programa (quando pronto) deve ler o arquivo com o registro de voz pré-processado de um dos participantes do grupo e fornecer o nome desta pessoa (caso o grupo tenha menos do que 3 pessoas, adicionar pessoas quaisquer). Os arquivos devem ser gravados através de sinais de fala curtos (exemplo: a pessoa falando uma vogal durante poucos segundos) utilizando o gravador de som do computador (que produz arquivos do tipo .wav). Utilize uma taxa de amostragem de 8 kHz e codificação de 16 bits. Você pode converter o sinal de fala em um vetor através do seguinte comando do Matlab: *[ x , taxa, nbits] = wavread('nome.wav') .*

Para a etapa de pré-processamento, deve-se definir quais os atributos serão utilizados pelos classificadores (procurar o monitor para definir os atributos a serem utilizados e como calculá-los). Deve-se então normalizar os dados e separar os exemplos em conjuntos de treinamento e teste. Em seguida, deve-se treinar e aplicar o classificador. No primeiro trabalho, deve-se utilizar apenas duas classes. No segundo, todas as classes serão utilizadas.